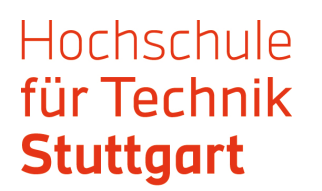

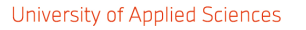

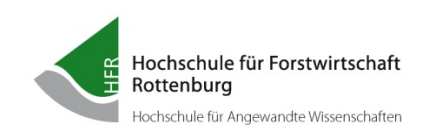

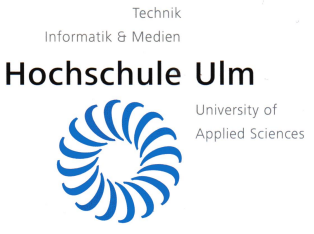

**Studiengang Sustainable Energy Competence (SENCE)**

## **STUDIENARBEIT**

Forschungsprojekt 2

**"Entwicklung eines Rechentools zur Lebenszykluskostenanalyse** 

**von Straßenschutzeinrichtungen"**

**Julian Bopp**

## **Kurzfassung**

In Folgender Arbeit wird die Entwicklung, sowie die vorläufige Form eines Excel basierten Rechentools für eine Lebenszykluskostenanalyse (LCC) vorgestellt. Dieses Rechentool dient dazu, ganzheitliche Vergleichskostenbewertungen verschiedener Fahrzeugrückhaltesysteme über einen gesamten Lebenszyklus durchzuführen. Das Resultat dieser Untersuchung soll später insbesondere den ausschreibenden Stellen bei Vergabeentscheidungen unterstützen.

Eine Lebenszykluskostenanalyse ist eine weitverbreitete Methode, um Vermögensgegenstände nicht nur nach ihrem Anfangsinvestment, sondern anhand aller Kosten während einer Lebensdauer zu beurteilen. Trotz der weiten Verbreitung dieser Methode gibt es jedoch keine einheitliche Vorgehensweise bzw. Vorgaben hierfür. Ein Großteil der Normen und Richtlinien für eine LCC ist dem Bausektor zuzuschreiben, da die LCC-Methode hier am meisten Eingang findet. Um eine Grundlage für diese Untersuchung zu schaffen werden daher zunächst Normen und Richtlinien gesichtet und deren Inhalte verglichen. Letztendlich werden sechs Normen und Richtlinien (hauptsächlich aus dem Bausektor) als Grundlage für das weitere Vorgehen ausgewählt. Am Ende des Vergleichs dieser Normen steht fest, dass für diese Untersuchung die Lebenszyklusphasen *Herstellung und Errichtung, Nutzung* und *Rückbau und Entsorgung* ausgewählt werden. Neben den Lebenszyklusphasen werden zudem die ökonomischen Parameter *Diskontierungsrate,* sowie eine *Preissteigerungsrate* für diese Untersuchung ausgewählt. Ebenso wird anhand der ausgewählten Normen und Richtlinien die Kapitalwertmethode als Berechnungsmethode festgelegt.

Nach Festlegung dieser Grundlagen werden die Lebenszyklusphasen in ihre einzelnen, relevanten Kostenarten aufgeteilt. Ebenso wird im Rahmen eines Betreuerkreises dieser Untersuchung ein grundlegender Rahmen festgelegt, in welchem neben einem Betrachtungszeitraum (25 Jahre) eine funktionale Einheit (1 km) und noch weitere Parameter (in der Untersuchung *Eingangsparameter* genannt) festgelegt werden.

Abschließend wird in Excel das Rechentool entwickelt, mit welchem sich insgesamt drei unterschiedliche Systeme untersuchen und vergleichen lassen können. Durch Eingabe der anfallenden Investitionen und Kosten der einzelnen Kostenarten wird dabei über die Kapitalwertmethode der Kapitalwert der Schutzeinrichtung über den Betrachtungszeitraum von 25 Jahren berechnet. Zusätzlich zu den eigenen Eingaben des Nutzers des Tools gibt es Default- bzw. Hilfswerte. Diese Werte sind das Resultat von Auswertungen einer Umfrage bezüglich der einzelnen Kostenarten und können verwendet werden, falls dem Nutzer keine Werte für einzelne Kostenarten vorliegen oder bekannt sind. Zudem werden diese Werte für Referenzgeraden verwendet, um später die untersuchten Systeme nicht nur untereinander vergleichen zu können, sondern auch unabhängig davon zu schauen, ob die untersuchten Systeme letztlich billiger oder teurer als das Referenzsystem sind. Die Ergebnisse der untersuchten Schutzeinrichtung, als auch die der Referenzsysteme werden abschließend graphisch in einem Diagramm gegenübergestellt.